## SAP ABAP table PTRV DOC TAX {Transfer Travel -> FI/CO: Tax lines of TRV document}

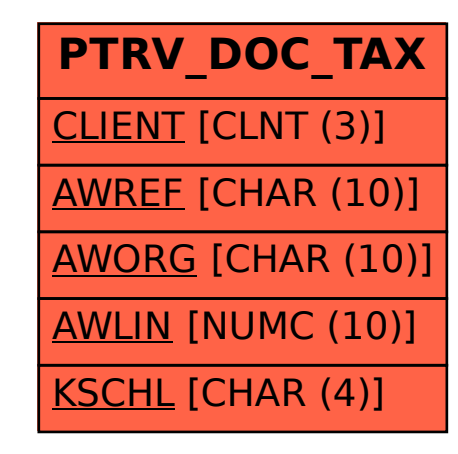